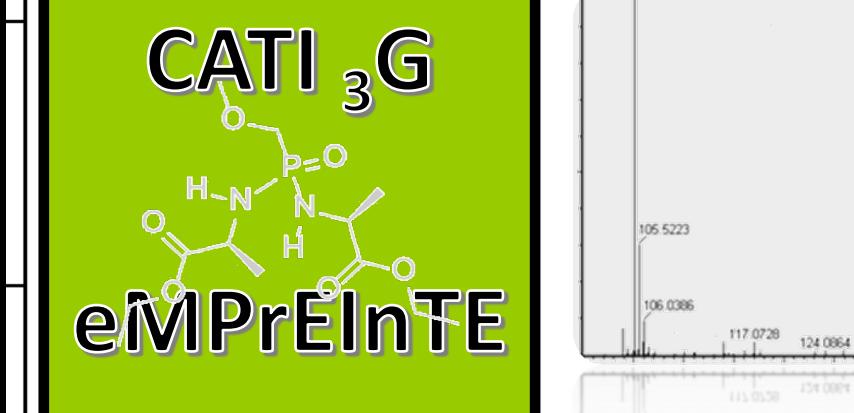

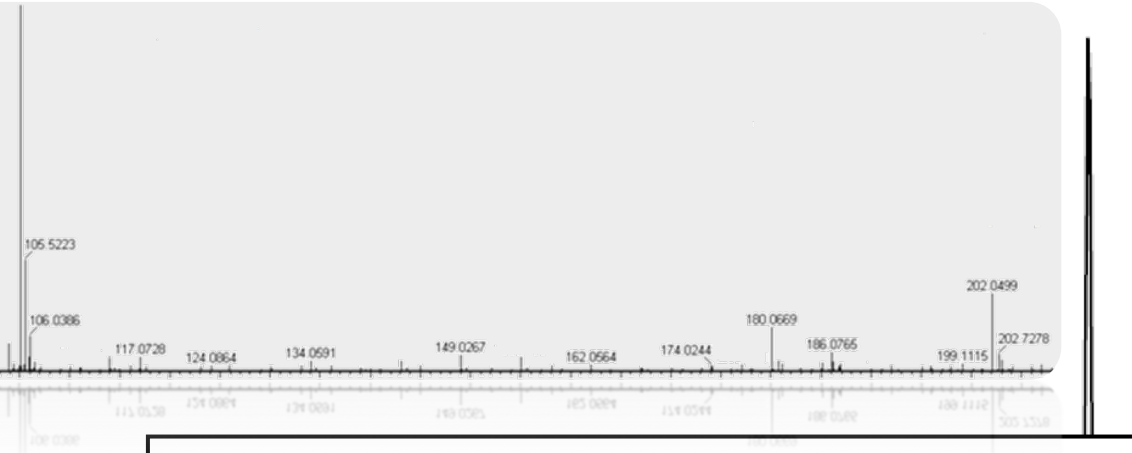

### DONNEES DE METABOLOMIQUE : PRETRAITEMENT DES SPECTRES BRUTS ET ANALYSES STATISTIQUES

M. Pétéra, J.F. Martin & M. Tremblay-Franco

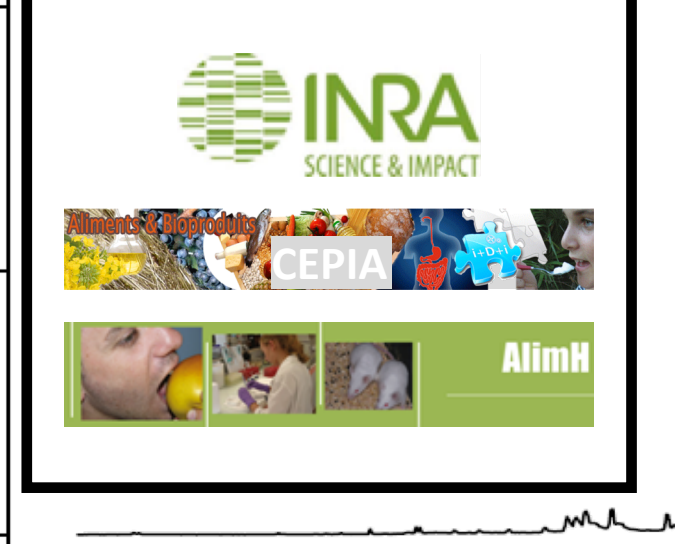

Workshop Inter CATIs, Paris, 17/10/2019

## Analyses globales

*analyse sans apriori, avec quantification relative de composés connus & inconnus*

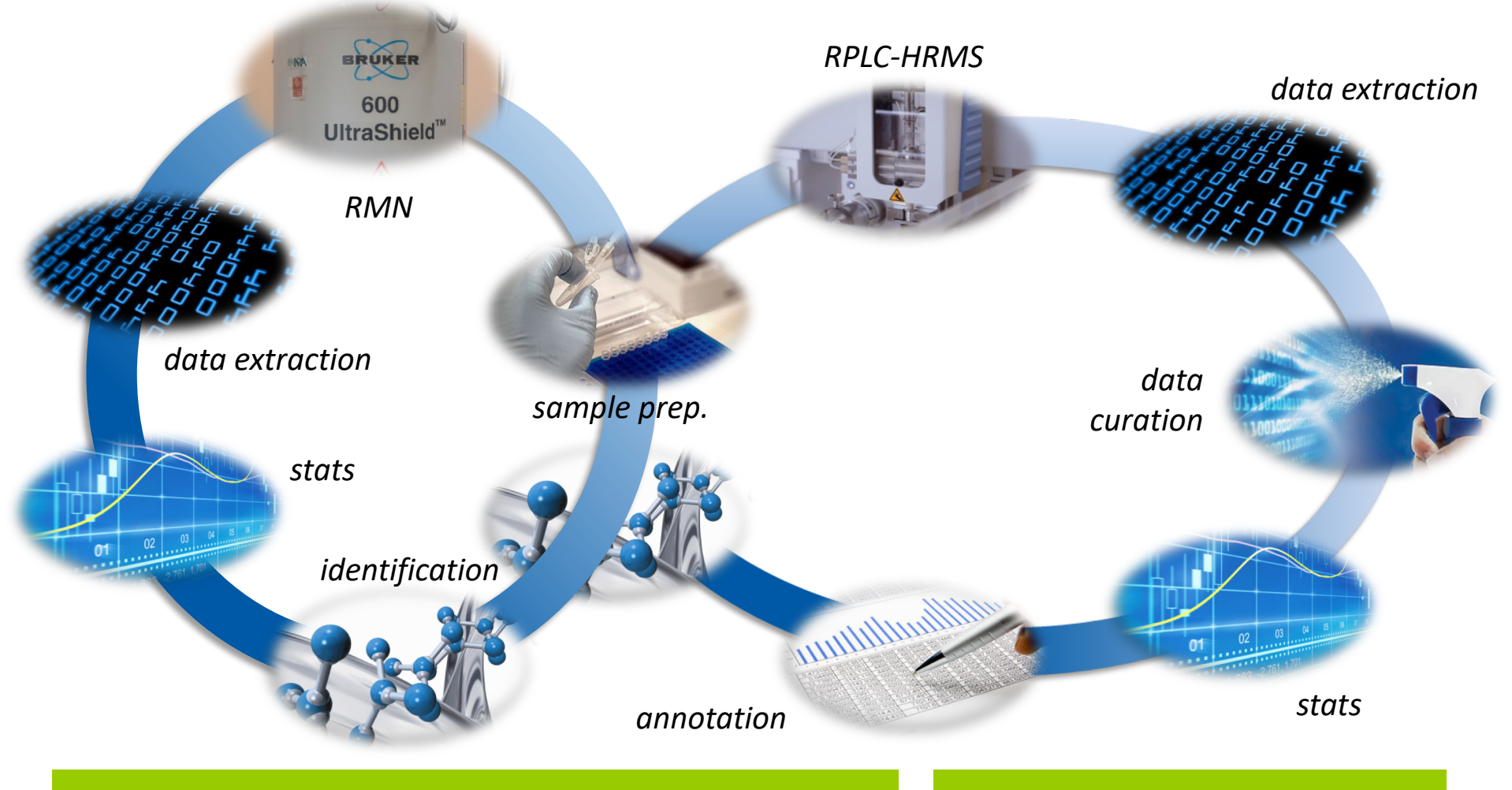

**analyse de cellules, tissus, fluides par RMN** 

**et/ou par RPLC-HRMS**

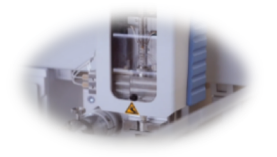

Spectrométrie de masse haute résolution (HRMS)

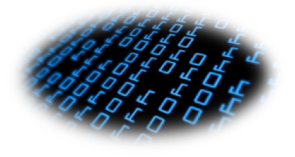

- HRMS couplée à une chromatographie liquide (LC) ou gazeuse (GC)
- Technique analytique utilisée pour le dosage ciblé de substances (produit dopant, pesticides, etc…)
- En métabolomique, elle est utilisée dans un mode dit « fullscan » qui permet de détecter un ensemble de molécules sur une gamme de masse atomique définie (70..1000 daltons)

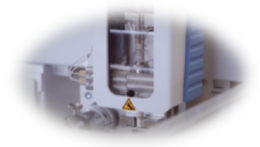

### LC-HRMS Principe

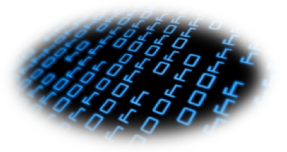

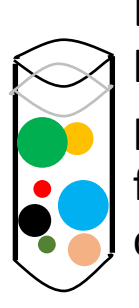

Echantillon : fluide biologique (urine, plasma, foie, eau fécale, culture cellulaire…)

> Chromatographie liquide ou gazeuse, séparation temporelle des molécules => temps de rétention

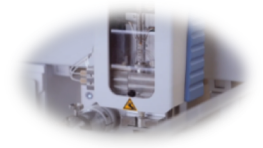

### LC-HRMS Principe

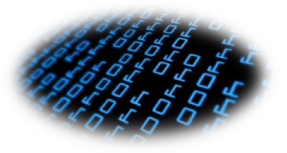

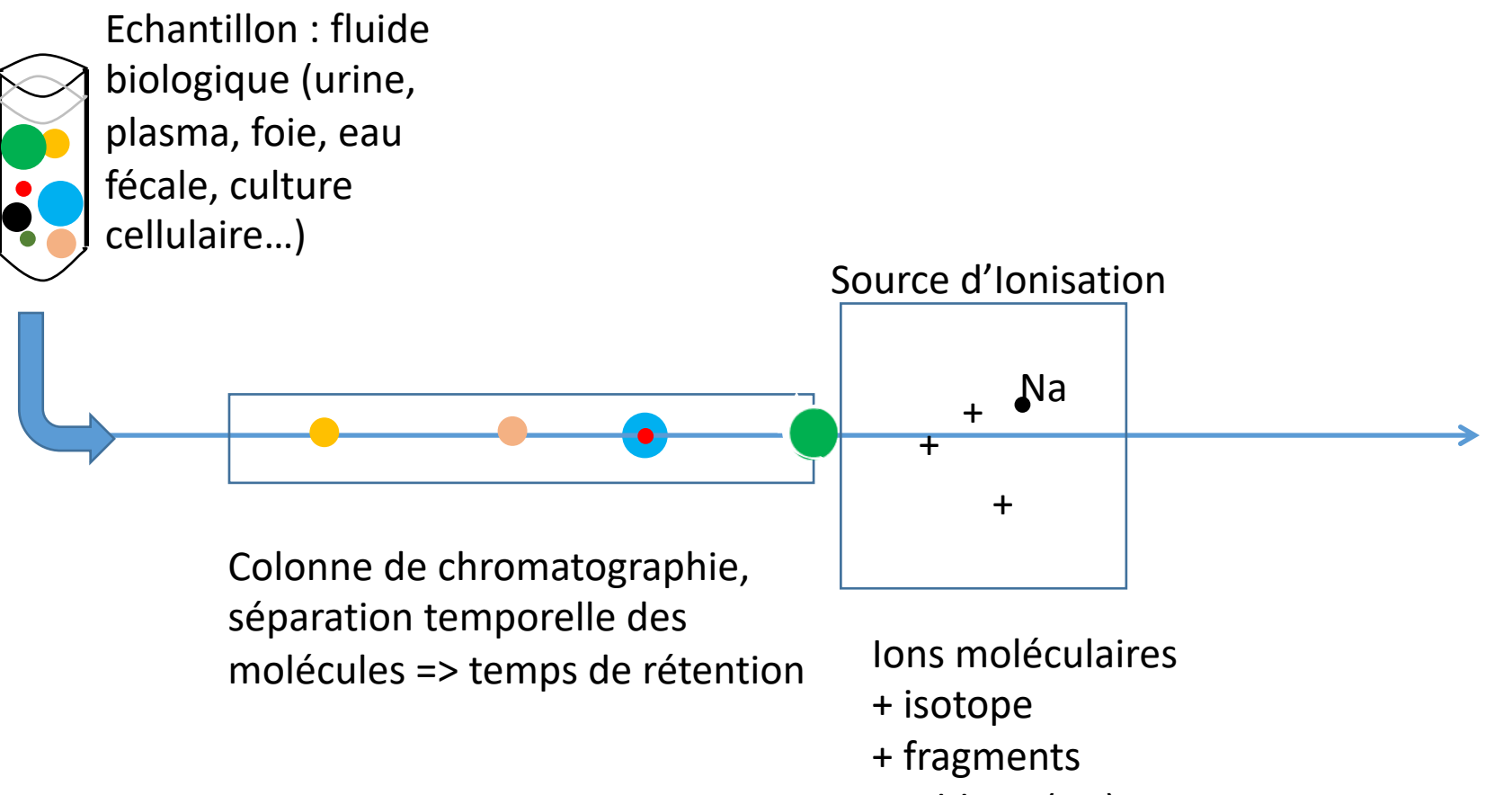

+ adduits (Na)

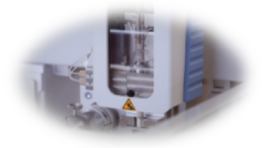

### LC-HRMS Principe

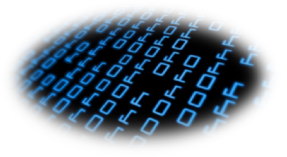

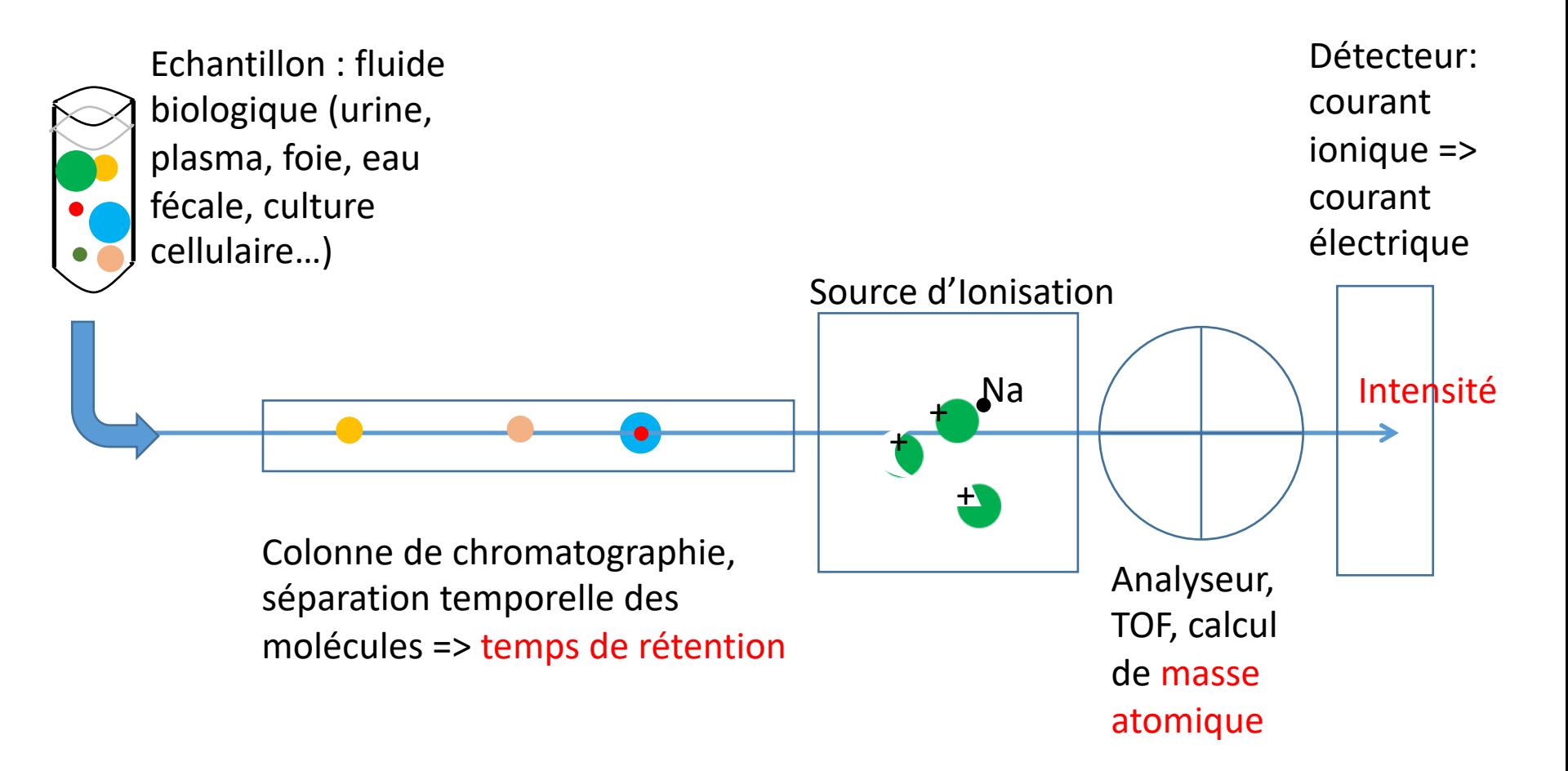

Transformation des molécules dans leur état naturel, en ions à l'état gazeux, puis tri des ions suivant le rapport masse / charge

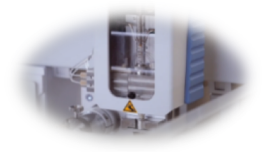

### Spectre de masse

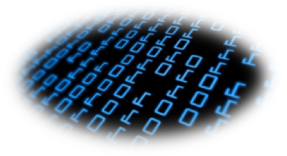

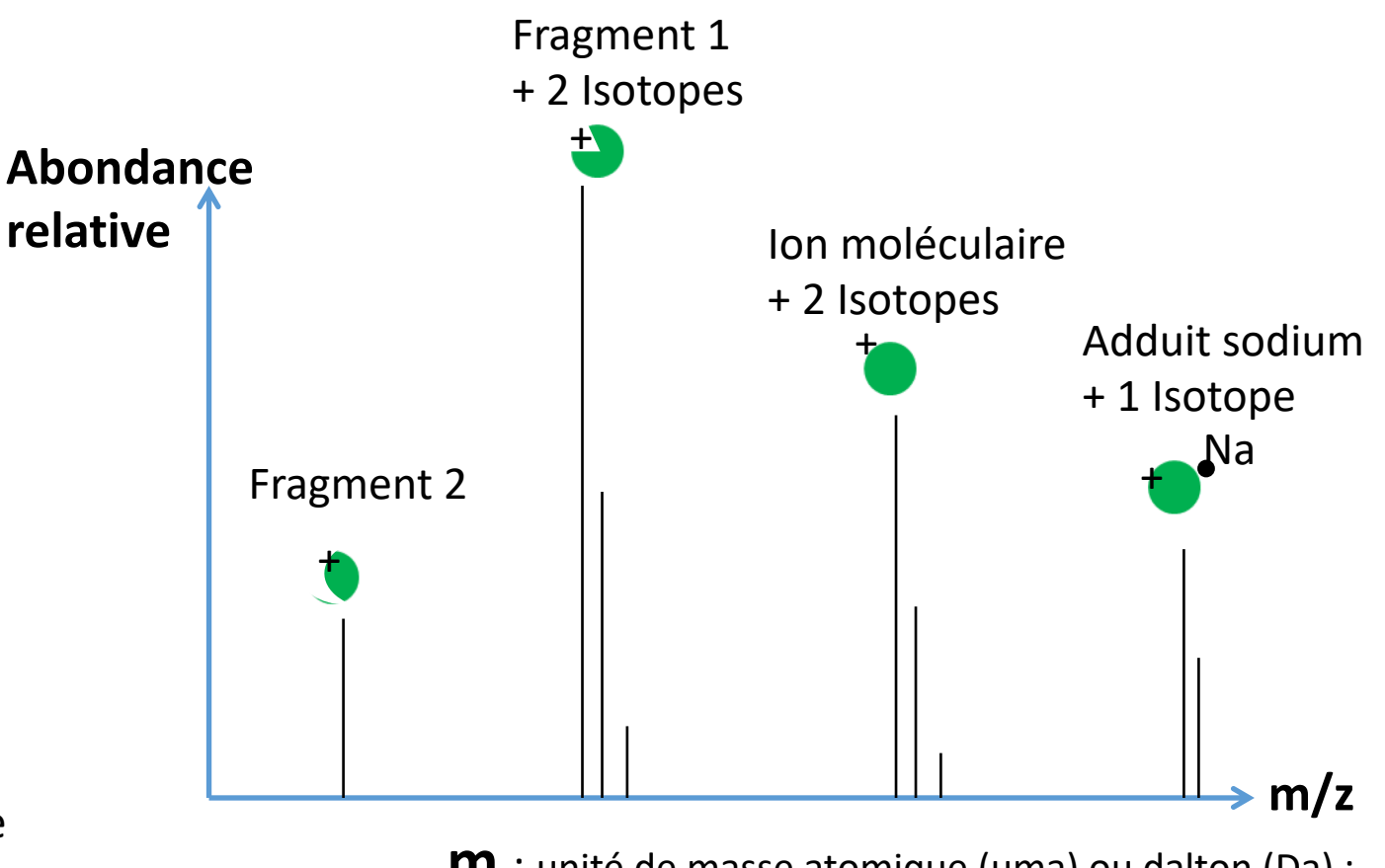

1 molécule donne 9 ions

Exemple:

**m** : unité de masse atomique (uma) ou dalton (Da) :  $= 1/12$  masse du carbone 12 (1.66054.10<sup>-27</sup> kg)

**z** : nombre de charge portées par l'ion

 $=$  n fois la charge de l'électron  $=$  n x 1.622177.10<sup>-19</sup> C

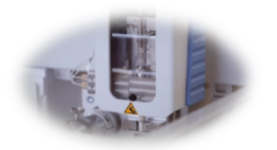

## Extraction des données

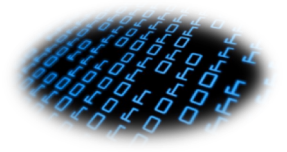

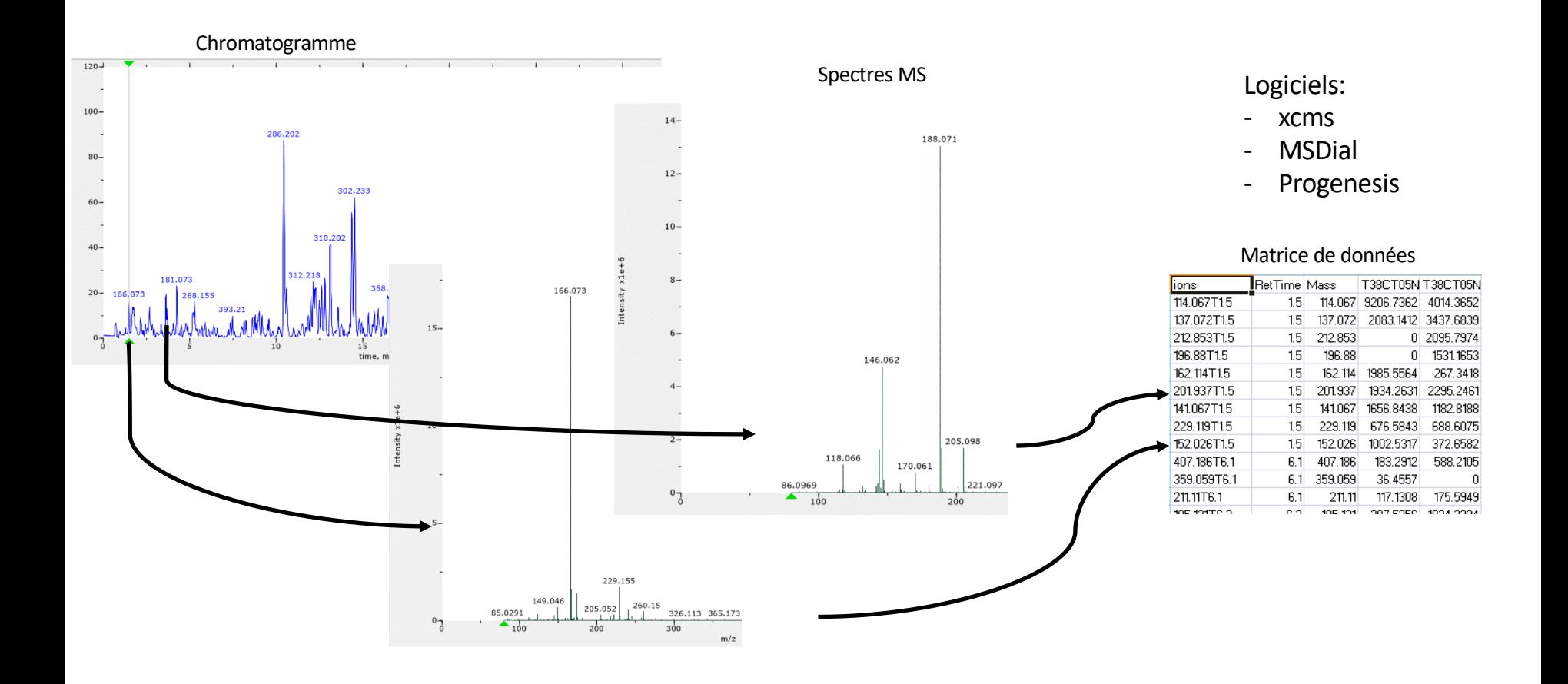

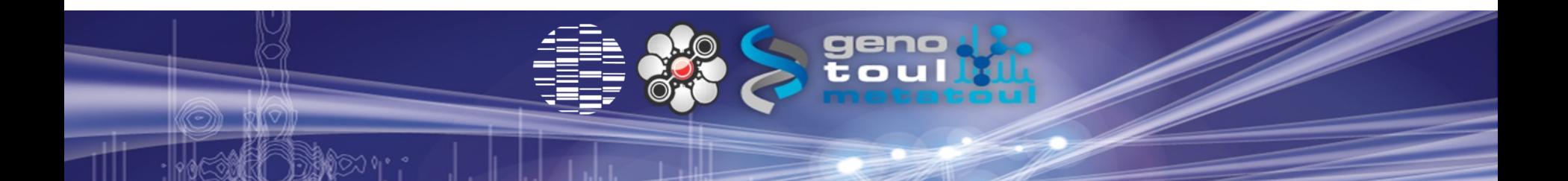

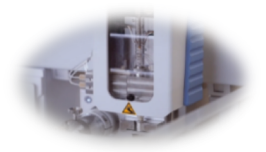

## mzXML raw file

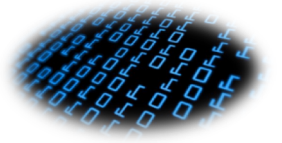

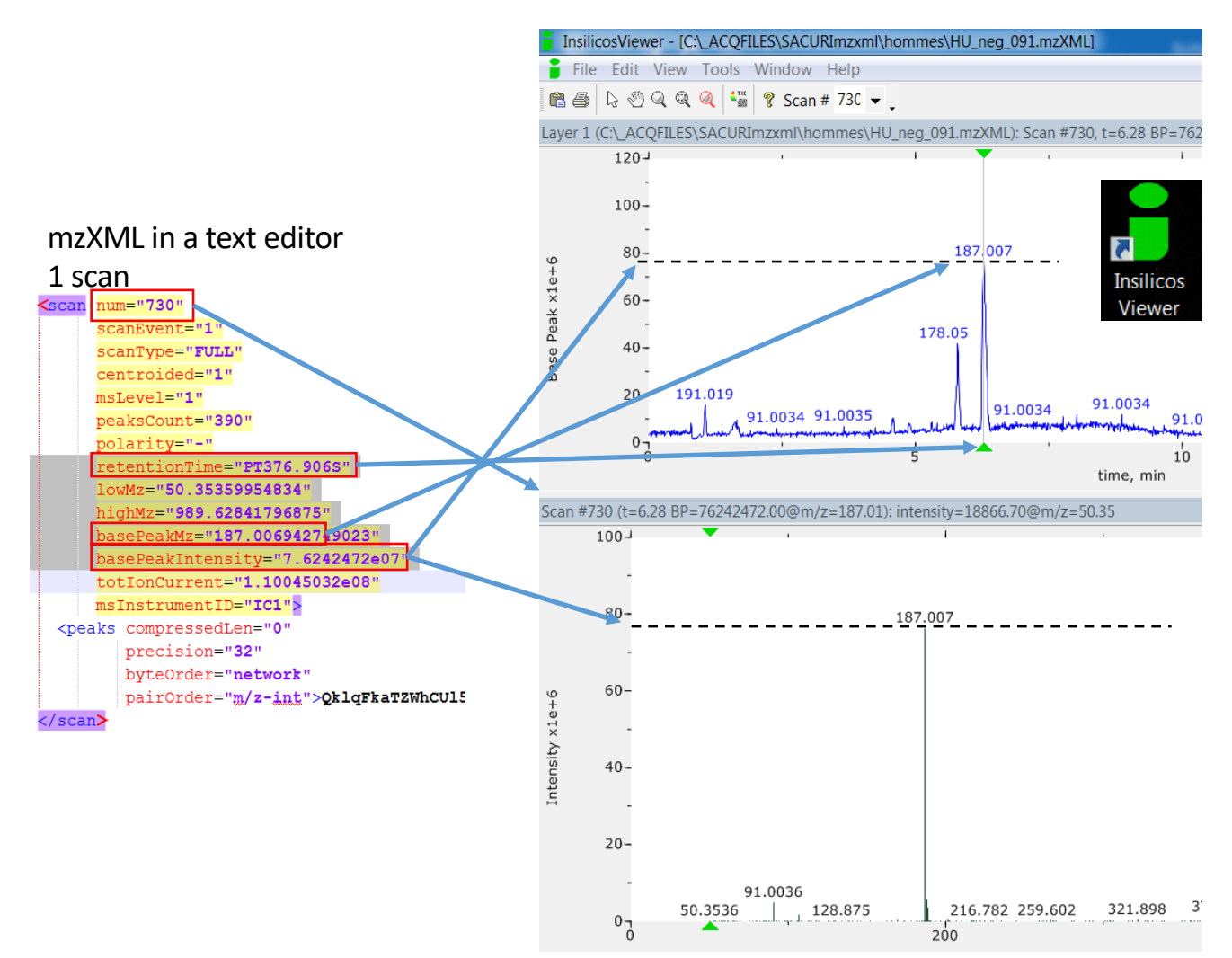

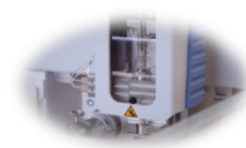

### Extraction des données : package R xcms

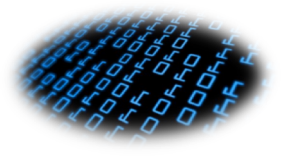

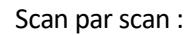

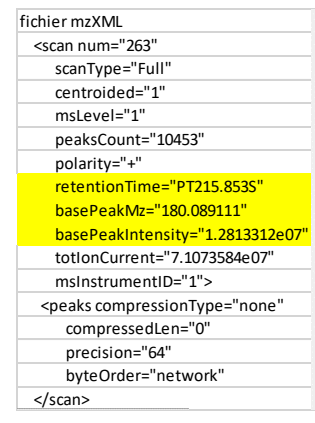

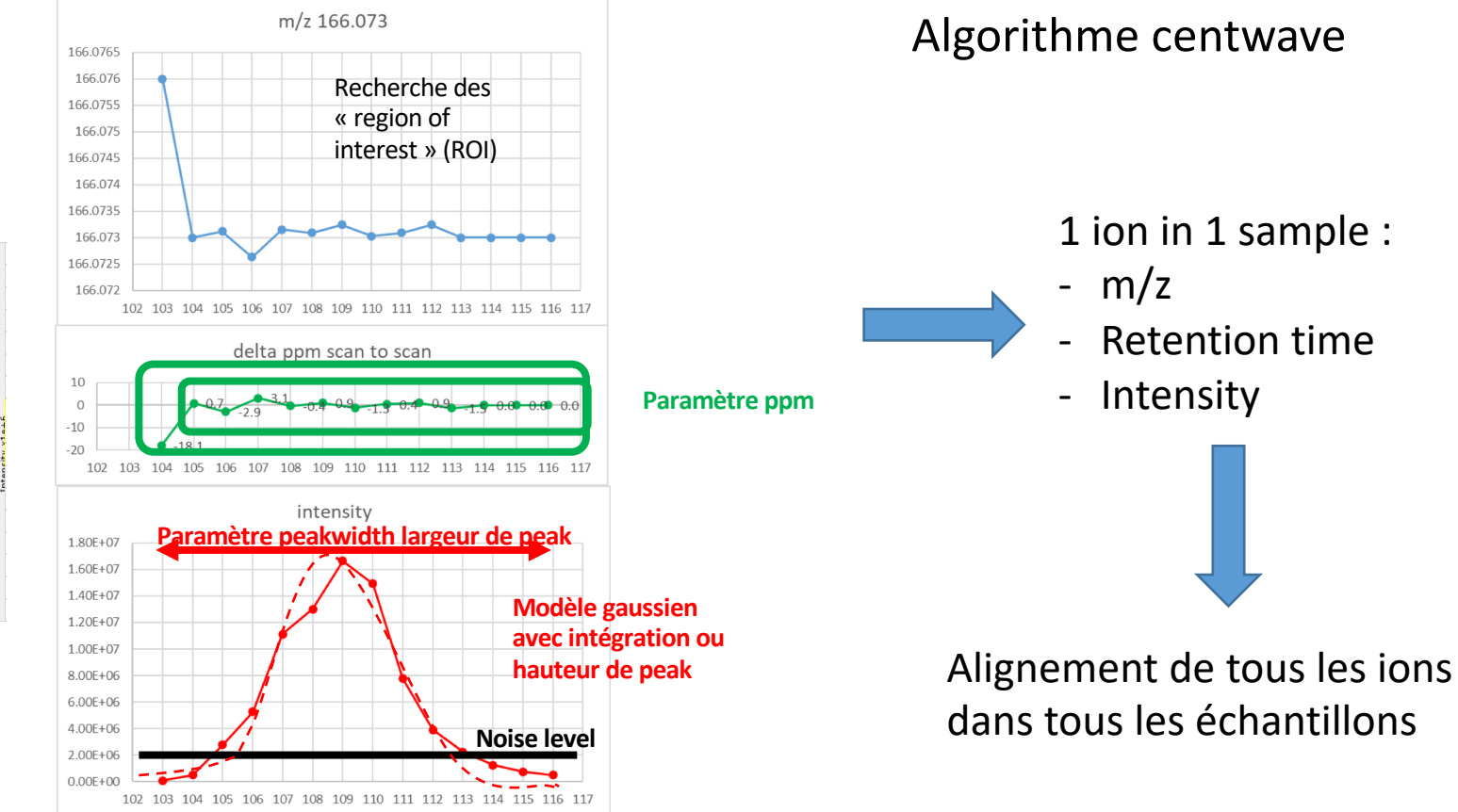

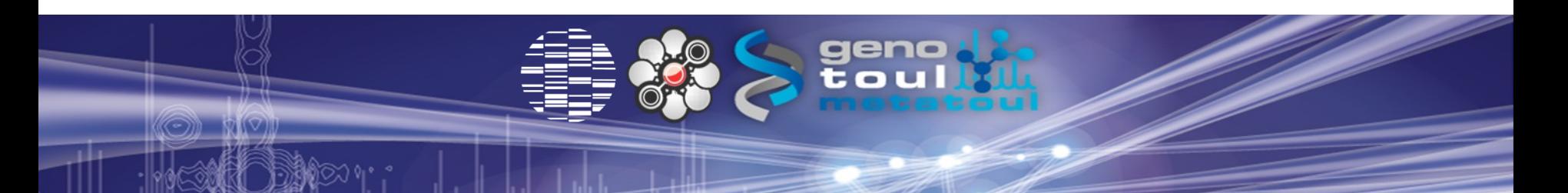

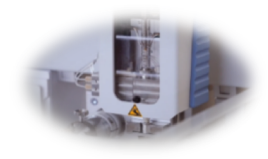

## Normalisation pour la correction de dérives analytiques

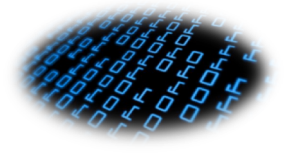

- Permet de corriger des différences de signal entre séries d'échantillons (correction inter batch). Permet également de corriger l'évolution du signal en cours de batch (correction intra batch)
- Régression linéaire ou loess utilisant des échantillons quality control (QC) qui sont des pools de tous les échantillons de l'étude. L'évolution du signal est modélisée dans ces pools et le modèle obtenu permet de corriger l'ensemble des échantillons.

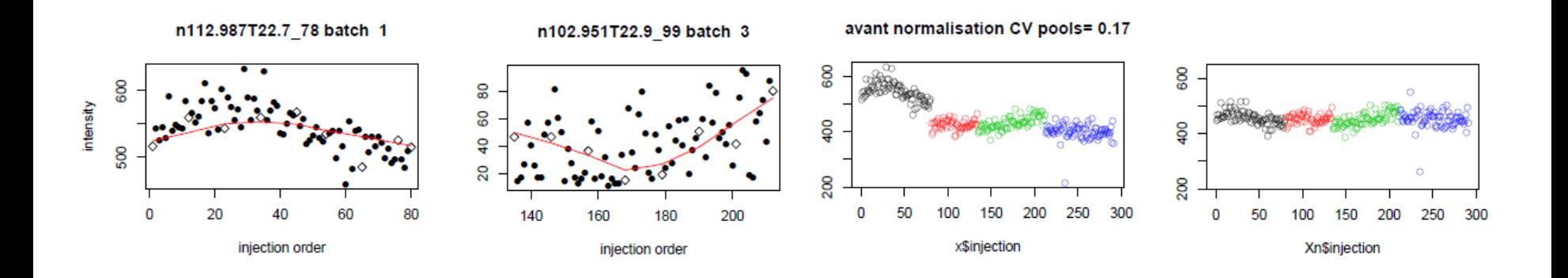

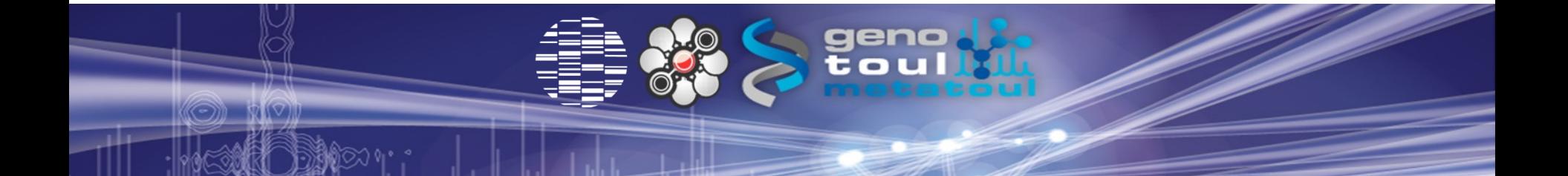

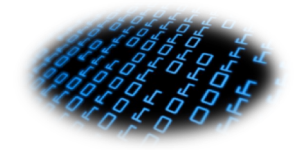

## Matrice de données obtenues

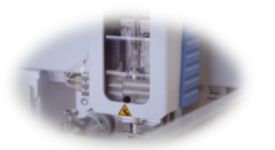

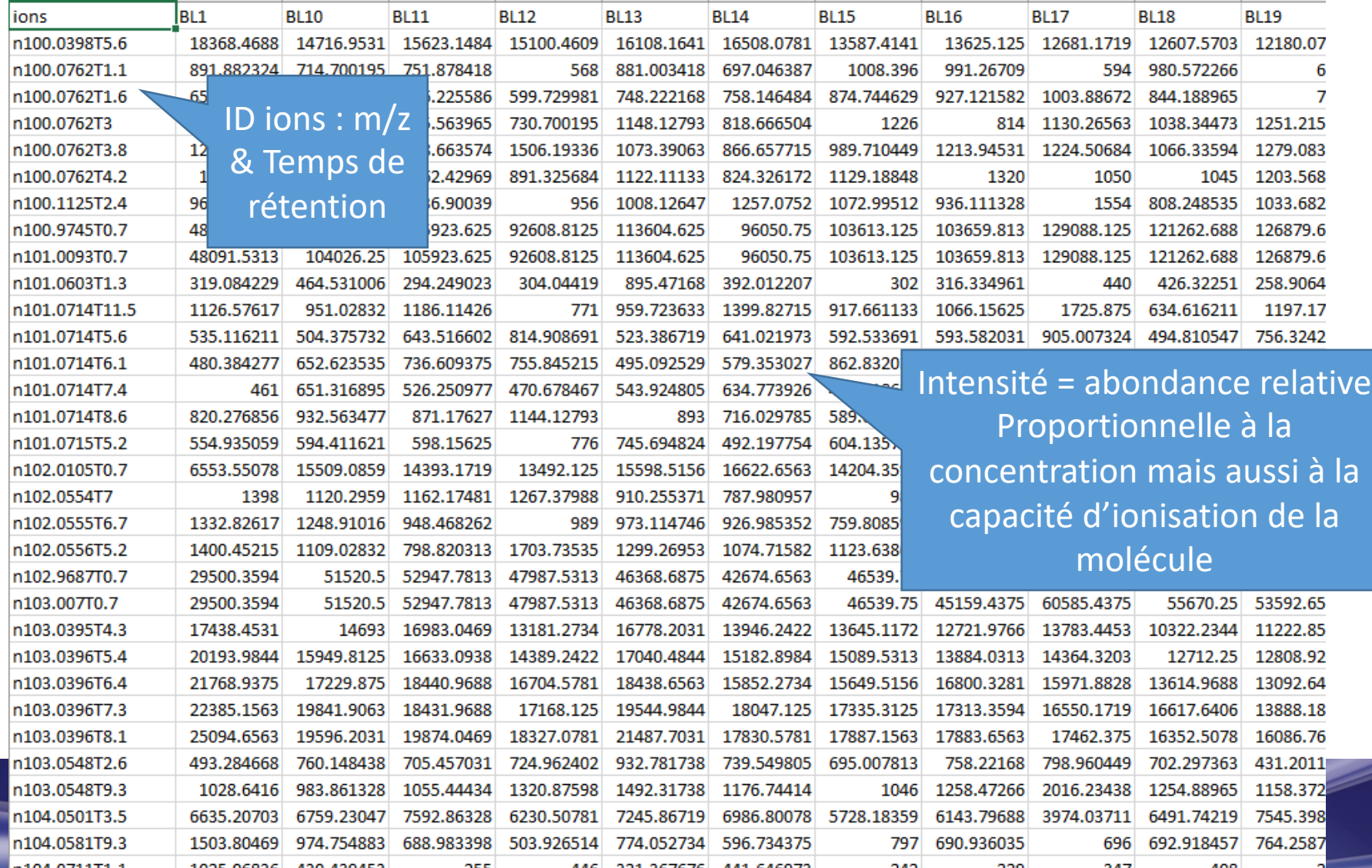

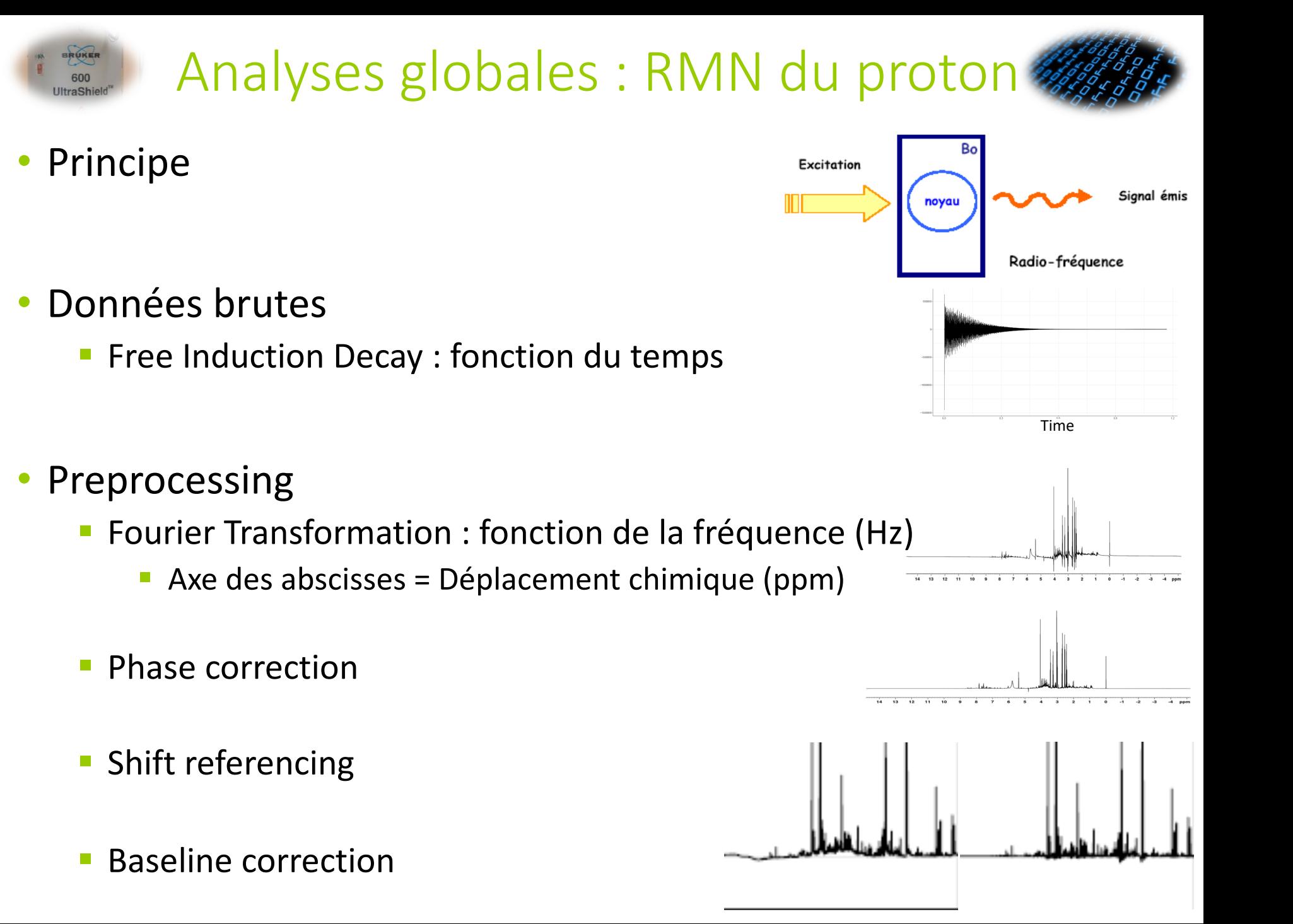

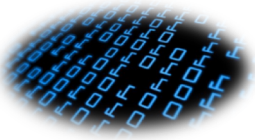

### • Preprocessing

RUKER

### **• Matrice de données: couples de points**

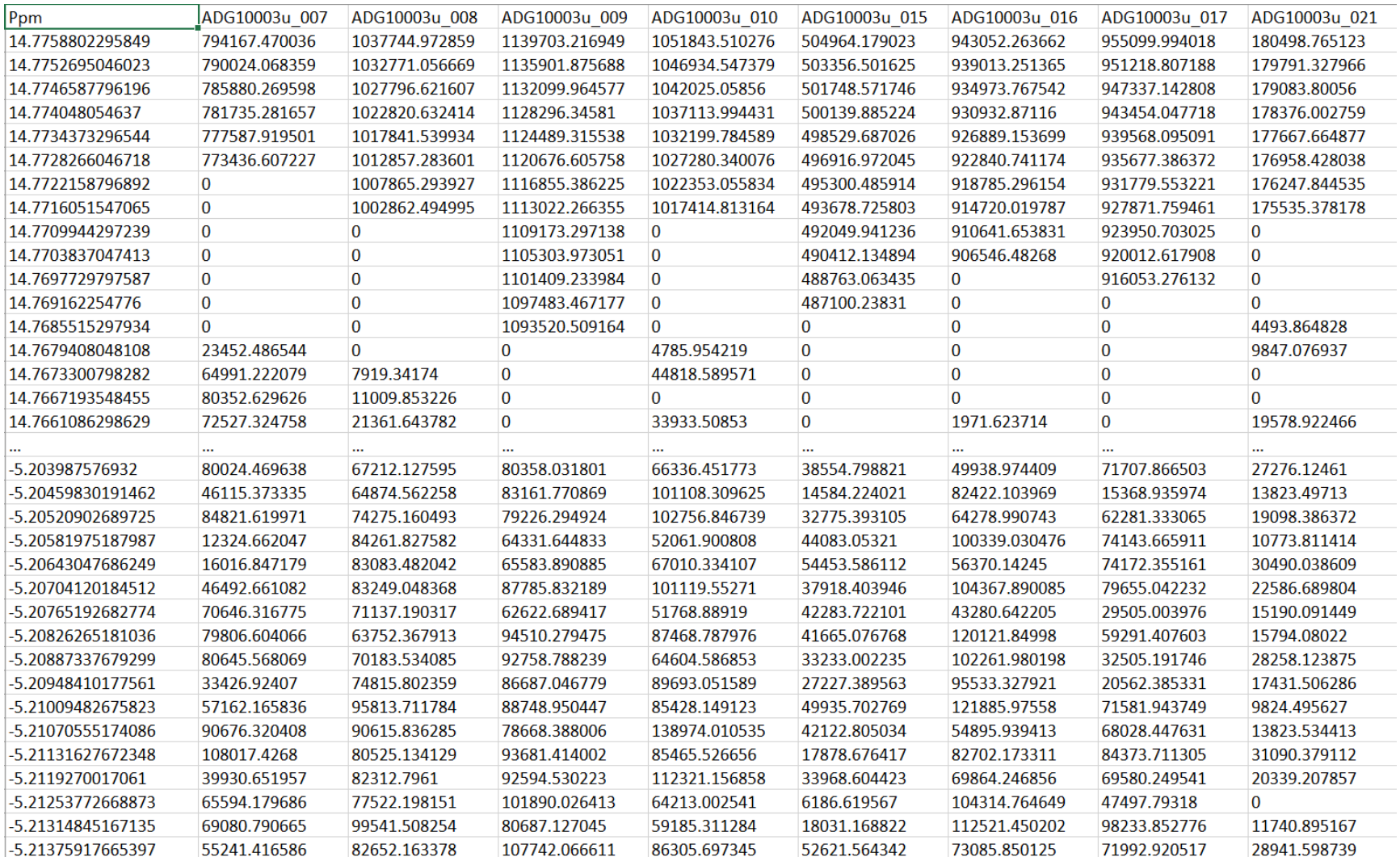

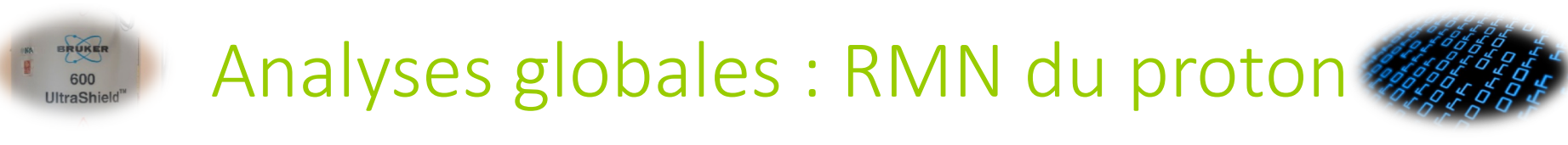

- Processing
	- **Alignement**

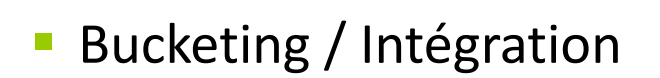

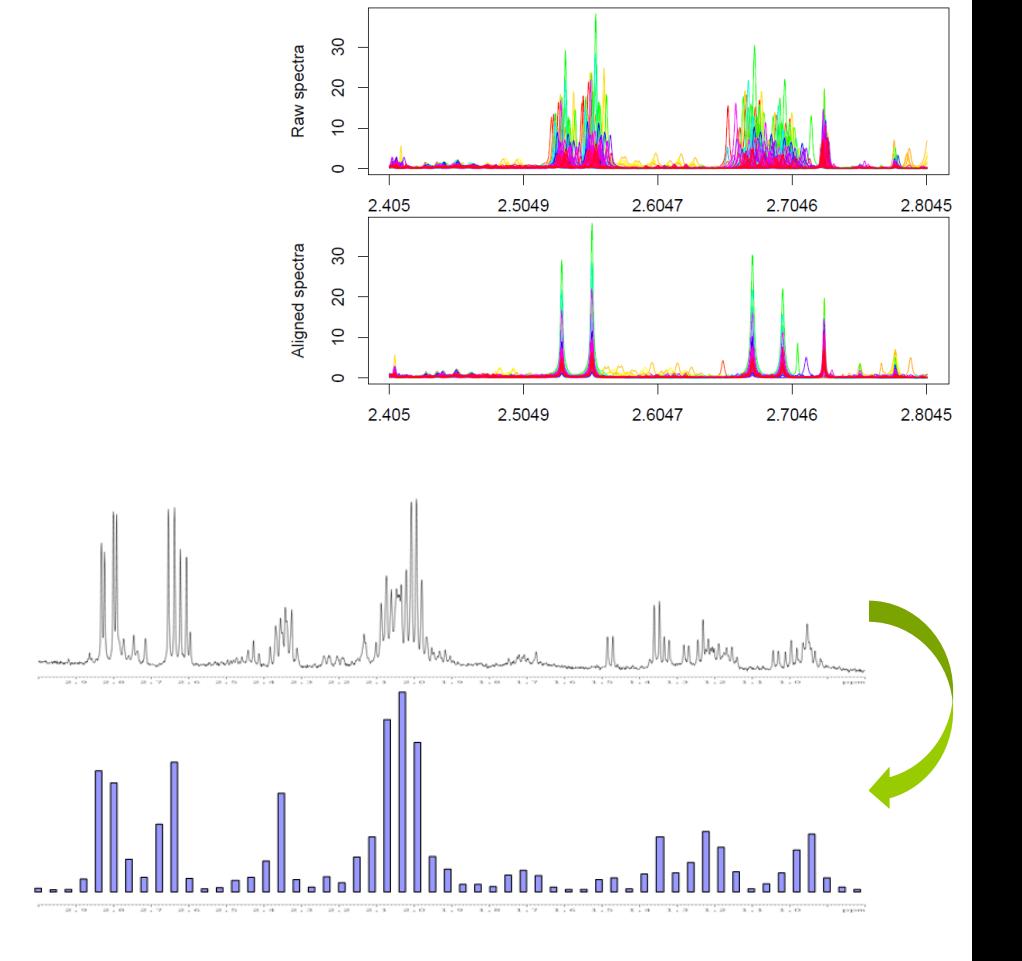

- Normalisation
- Matrice de données finales = intensité relative mesurée dans chaque bucket

### Analyses globales : analyses statistiques multivariées

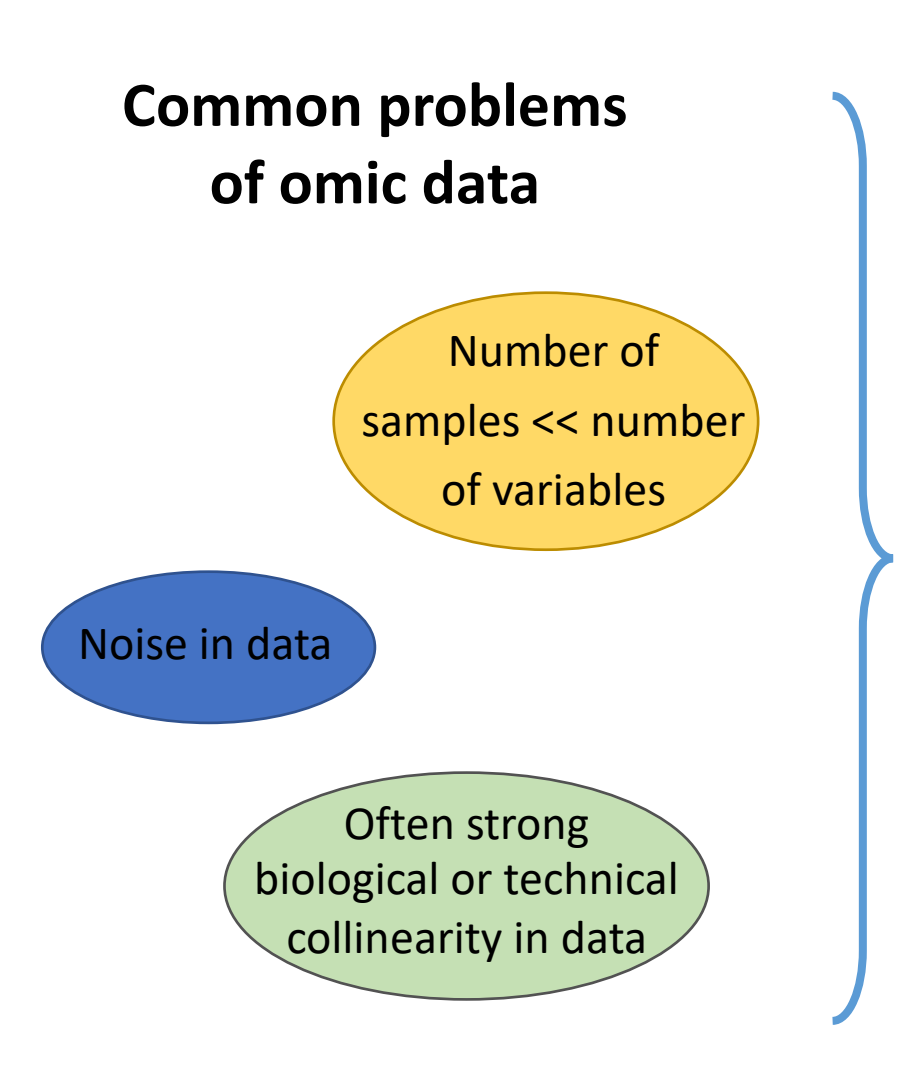

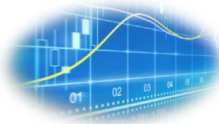

• Construction de « nouvelles » variables : combinaisons linéaires des variables originales (buckets RMN, profils lipidiques, …) :

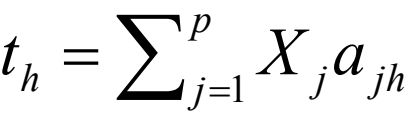

 $a_{ih}$ : poids (loading) de la variable j pour la composante h

- Buts méthodes multivariées
	- § Réduction dimensionnalité : choix d'un « petit » nombre de combinaisons linéaires
	- § « Décorrélation » variables : contrainte d'orthogonalité pour construire les combinaisons linéaires

## Analyse en Composantes Principales (1)

### What we try to do making a PCA

### Convenient data viewing

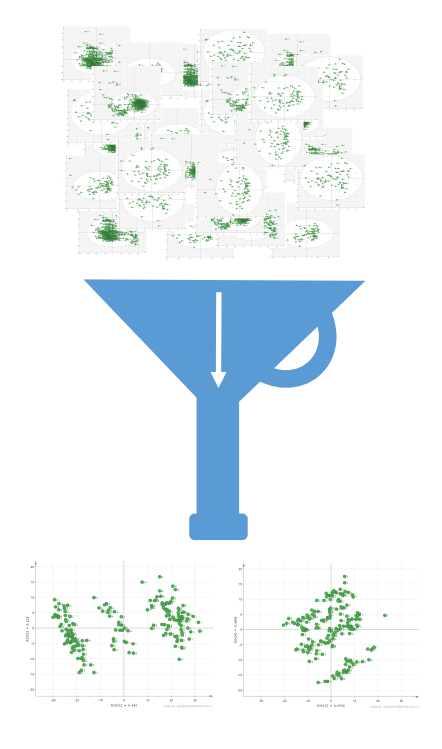

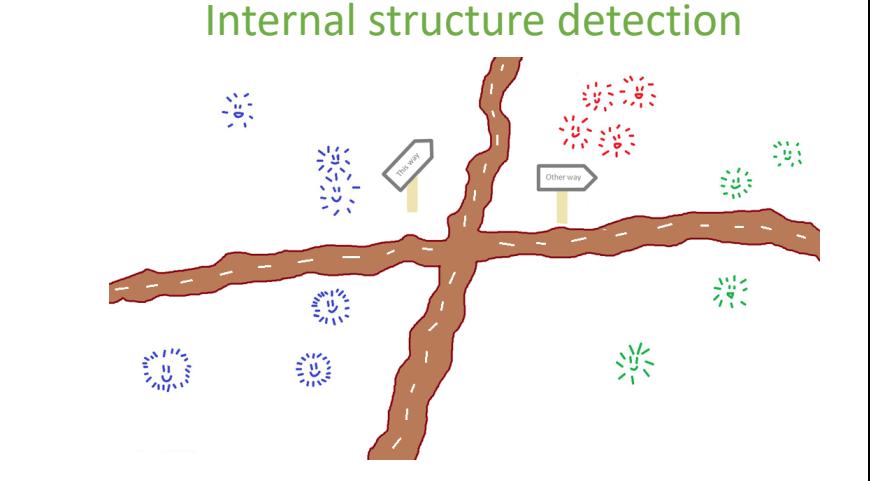

Outlier detection

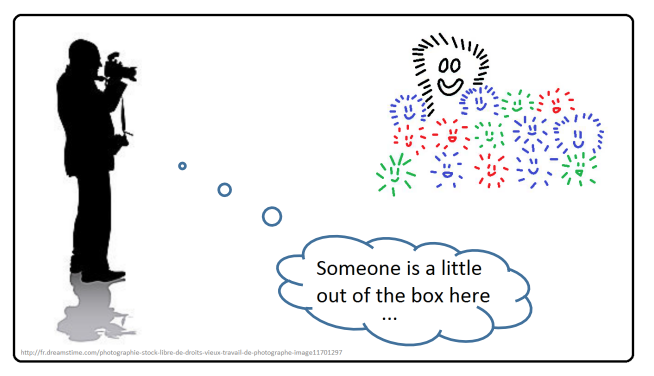

http://fr.dreamstime.com/photographie-stock-libre-de-droits-vieux-travail-de-photographe-image11701297

## Analyse en Composantes Principales (2)

### **Construction**

Il s'agit de déterminer des axes, orthogonaux entre eux, qui maximisent l'inertie projetée sur ceuxci. Plus simplement dit, on construit des composantes permettant de disperser le plus les individus.

La construction se fait axe par axe, le premier étant celui qui maximise le plus et le dernier le moins.

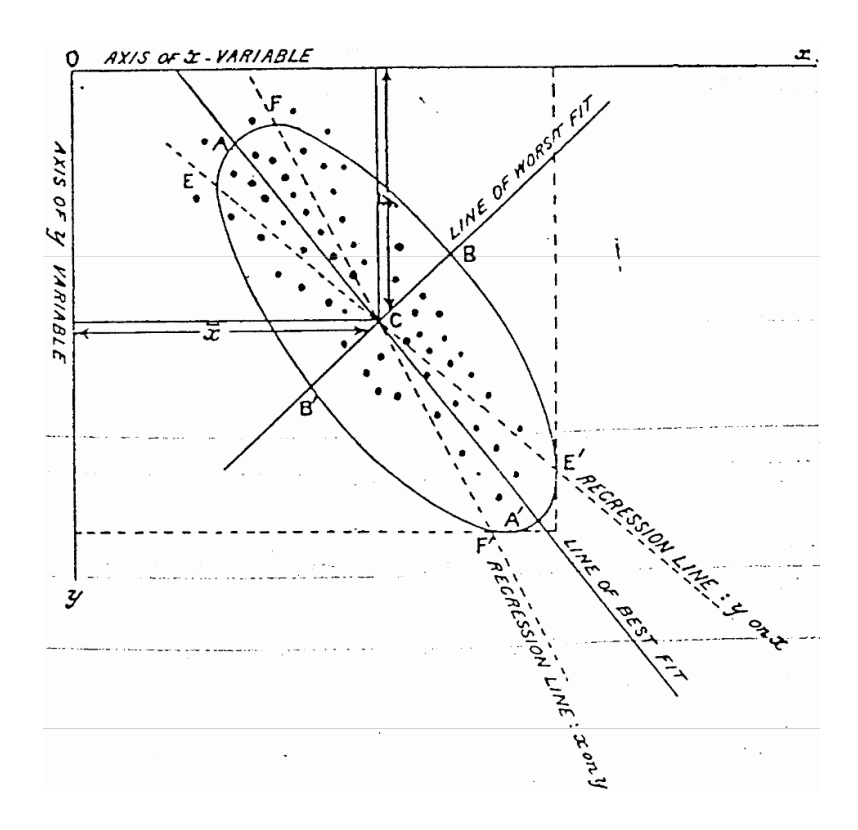

Pearson, K. 1901. *On lines and planes of closest fit to systems of points in space.*  Philosophical Magazine 2:559-572.

## Analyse en Composantes Principales (3)

Remarque sur les données

Lorsqu'on réalise une ACP, on centre à minima les données (facilité de calcul et de représentation).

On peut de plus réaliser d'autres transformations, comme la réduction qui a pour avantage de limiter l'avantage qu'ont les variables les plus dispersées dans la construction (par exemple du fait d'unités de mesure différentes)

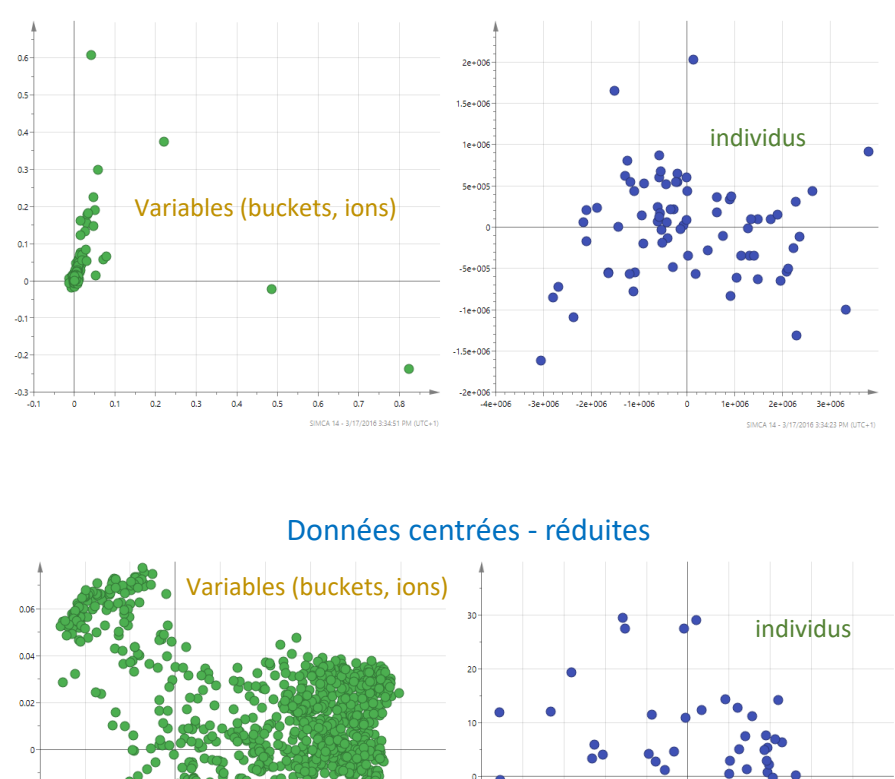

### Données centrées

### Partial Least Square (PLS) regression (Moindres Carrés Partiels)

- One of the most employed methods in metabolomics
	- Worley, B. and R. Powers (2013). Multivariate Analysis in Metabolomics. Curr Metabolomics 1(1): 92-107.
- A method that has produced good results in untargeted metabolomics, especially in discriminant analysis
- A method that matches metabolomic data particularities

## PLS regression

• As for PCA, it is based on component construction

- This time components are calculated to be predictive of a defined set of interesting variables (Y)
- In the Discriminant Analysis version (PLS-DA), Y is composed of dummy variables representing groups of interest

 $\triangleright$  To build a model to predict Y based on constructed components

### The idea The procedure

- $\triangleright$  Select the number of retained components
- $\triangleright$  Evaluate the goodness of the model
- $\triangleright$  Check if the model is valid

### DATA FILTERING

- "Biological" noise (confounding factors) :
	- **Many variability sources: experiment, physiology,** instrument…
	- No information for model fitting
- When variability due to factor of interest < variability due to confounding factors, impossible to discriminate individuals according to the factor of interest

## O-PLS (1)

Also exits in Discriminant Analysis derived method (O-PLS-DA)

orthogonal to Y

to explain Y

### O-PLS = Orthogonal Projection to Latente Structure

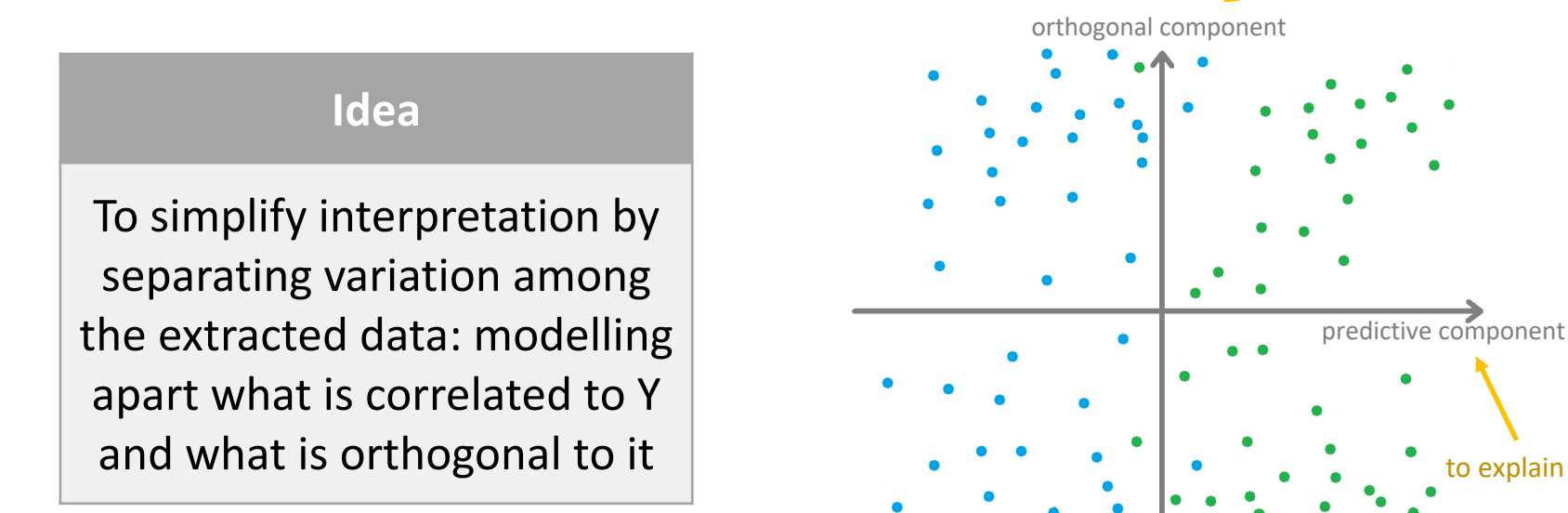

# O-PLS (2)

- **O-PLS**: Orthogonal PLS (Trygg et al. 2002)
	- § Division of the X variability

–

- in two parts during the PLS process
- in three parts during the O-PLS process

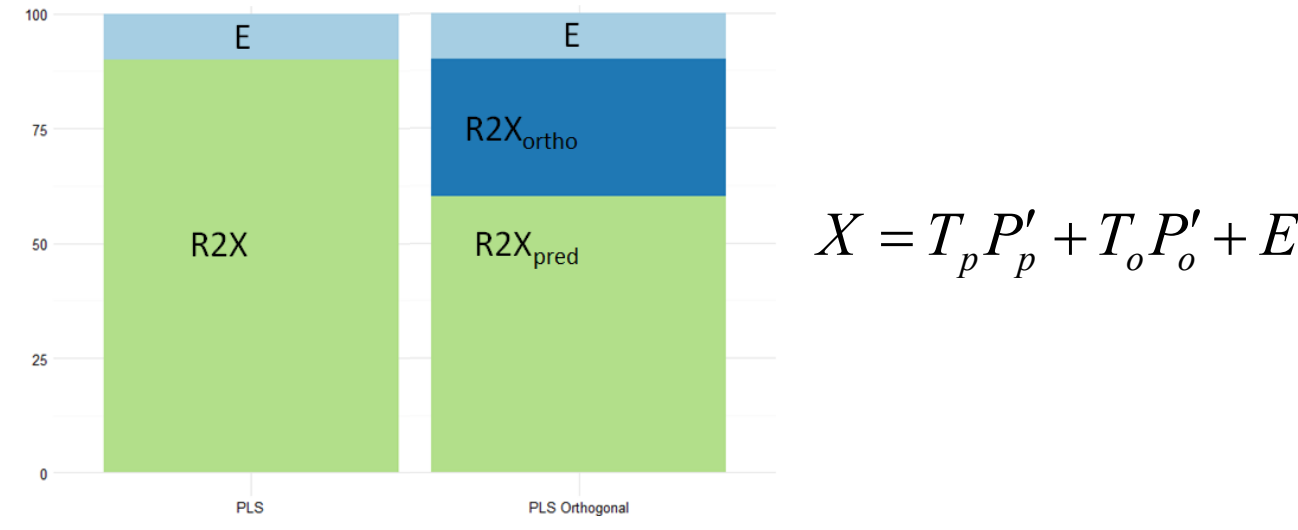

- § Simultaneous PLS modelling of the predictive and orthogonal variabilities:
- Enhancement of interpretation of the components but not the overall predictive performance (Q²)
- § Avoid too many components to avoid overfitting

### Sélection des variables discriminantes

- Cas des analyses PLS
	- **VIP (Variable Importance in the Projection)** 
		- Importance de chaque variable dans le modèle
		- Tri des variables selon leur capacité à discriminer les observations
- Croisement avec des analyses univariées
	- § Test de Kruskal-Wallis
		- Equivalent non paramétrique ANOVA
		- Basé sur les rangs des observations (pas sensible aux valeurs extrêmes)
		- Récupération de p-values, corrigées des tests multiples (FDR)

# Annexes

Analyses statistiques multivariées (2)

### • Matrices résultats :

### ■ Scores

- Coordonnées individus sur nouvelles variables
- Projection observations dans sous espace formé par nouvelles variables : visualisation des *observations similaires*  (proches) / différentes (opposés sur un des axes de projection)

### § **Loadings**

- Poids variables originales dans combinaisons linéaires
- Identification des variables importantes dans la construction des nouvelles variables

## Moindres Carrés Partiels (1)

- PLS-DA (Régression des moindres carrés partiels Discriminant Analysis) : modélisation de la relation entre deux matrices de données Y – variables à expliquer (stimulation, pathologie, …) et X – variables explicatives (buckets RMN, profils lipidiques, …)
	- $\blacksquare$  Y = variable qualitative
	- Création de dummy variables (indicatrices) en fonction des modalités de Y

## Moindres Carrés Partiels (2)

- Etapes
	- Construction de « nouvelles » variables (variables latentes) :
		- Calcul de ajh (poids de la variable j pour la composante h) : maximisation covariance entre Y et X, sous contrainte d'orthogonalité
	- Régression linéaire de Y sur les variables latentes

$$
y = \beta_1 t_1 + \dots + \beta_p t_p + \varepsilon
$$

- Choix du nombre de variables latentes à inclure dans la régression : validation croisée 7-fold
- Validation du modèle : critères de qualité
	- $\blacksquare$  R<sup>2</sup>Y : proportion de variance expliquée par le modèle PLS-DA
	- $\bullet$  Q<sup>2</sup> : capacité prédictive (modèle valide : Q<sup>2</sup> > 0.4)

Clues for interpretation

Cross-validation: recalculation of particular indices using turning subsets of data

• Explained inertia and predictive performance

 $0 \leq R^2Y \leq 1$   $Q^2Y \leq R^2Y$ 

The higher the number of components, the higher the R²Y

Y inertia explained by the model Indice based on cross-validation, closer to predictive performance estimation

Due to overfitting coming with too many components,  $Q^2Y$  is limited by a data-related maximum, and can fall to negative values

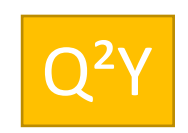

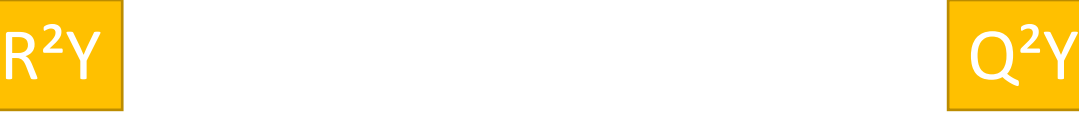

# Clues for interpretation

- Permutation analysis
- $\triangleright$  Idea: test how well would do models from the same variable dataset with the same number of components but with false Y variables
- $\triangleright$  False Y variables are generated by randomly permuting values of true Y

True model values seems meaningful or not

This allows to assess if the model

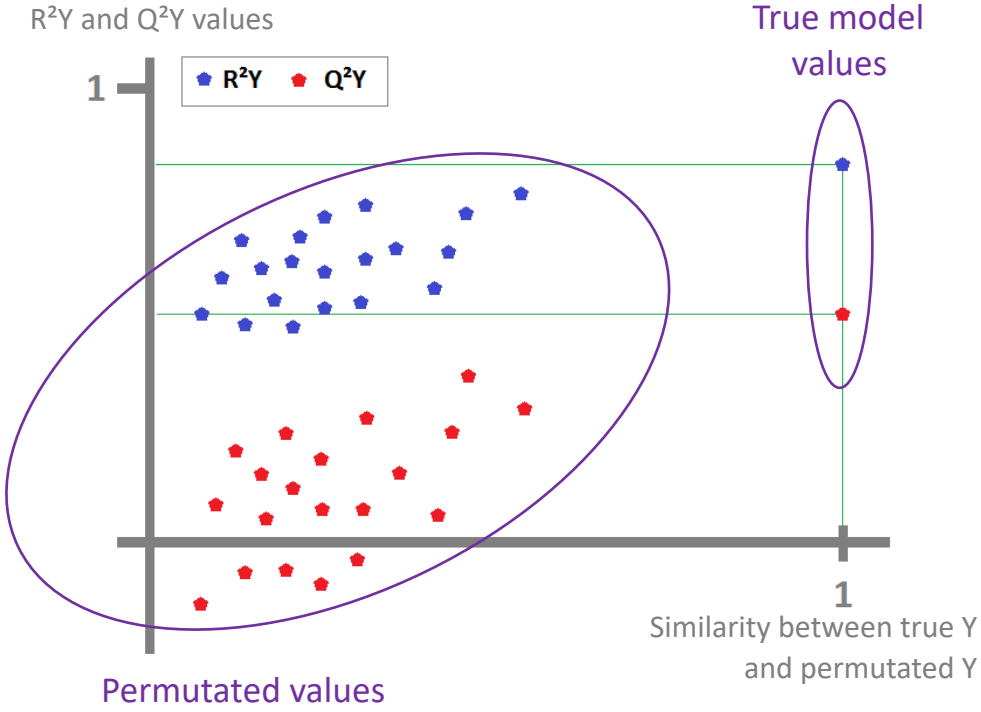

## Moindres Carrés Partiels (3)

- Robustesse modèle : test des permutations
	- Valeur de Q<sup>2</sup> élevée pas suffisante pour que capacité prédictive modèle bonne
	- § Idée : la randomisation des classes va conduire à des modèles de classification mauvais, incapables de distinguer les classes du facteur biologique

 $\Rightarrow$  le modèle construit est-il meilleur que le hasard pour classer les observations?

- Hypothèses
	- $H_0$ : le facteur d'intérêt (BPA, régime alimentaire, ...) n'a aucun effet sur le métabolome (pas de différence entre les groupes)
	- $H_1$ : le facteur d'intérêt a un effet sur le métabolome

### Test des permutations

- Principe
	- Permutation de Y (mélange aléatoire des valeurs) sans modification de la matrice X

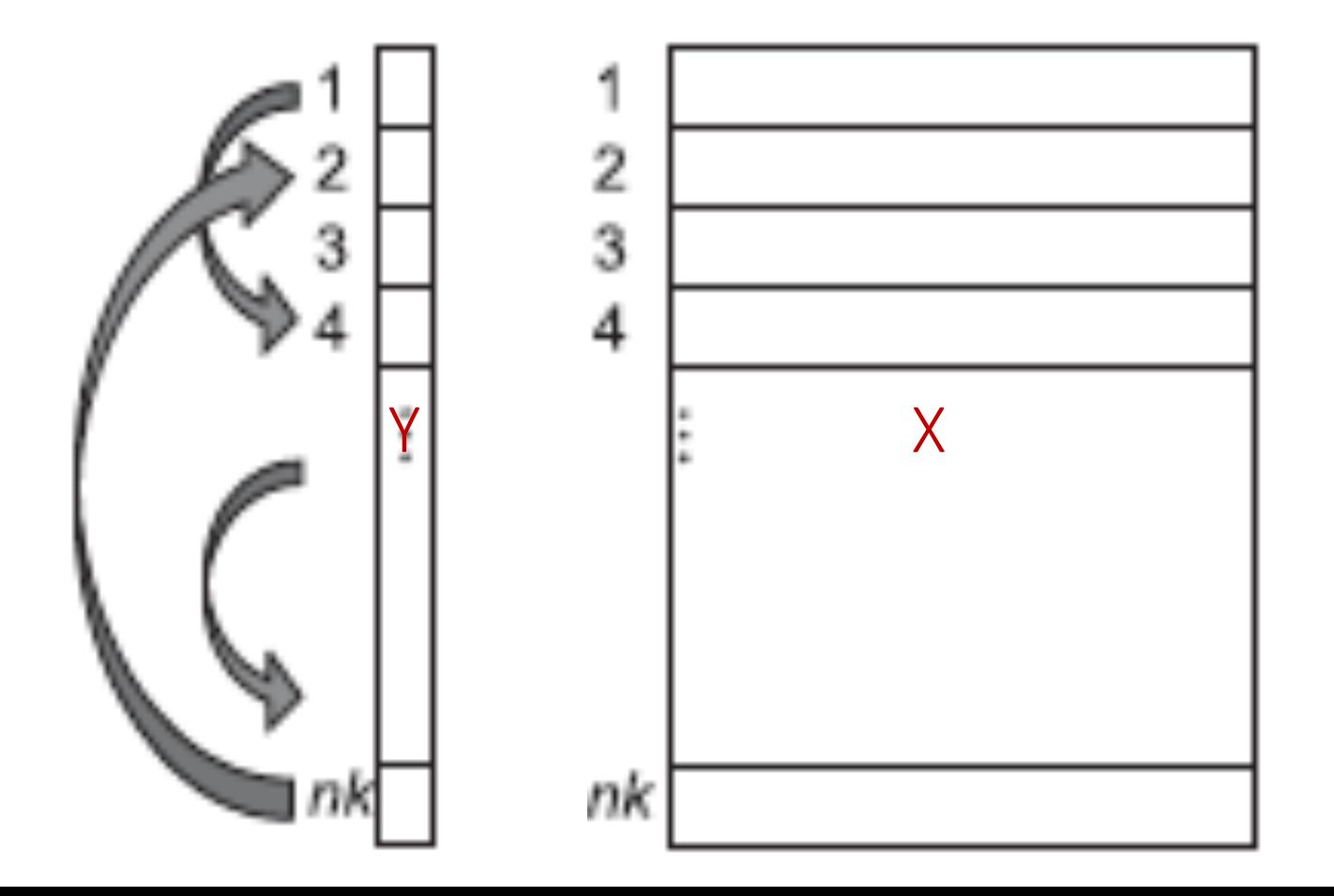

## Test des permutations

- **Principe** 
	- § Permutation de Y (mélange aléatoire des valeurs) sans modification de la matrice X
	- § Construction modèle PLS-DA sur données permutées : calcul Q²
	- Répétition permutation un grand nombre de fois
	- § Comparaison de la qualité des modèles « permutés » à la qualité du modèle « brut »
	- Représentation des Q<sup>2</sup> en fonction de la corrélation entre Y « brut » et Y « permuté »
		- Modèle robuste : ordonnée à l'origine de la droite de régression qui passe dans nuage de points < 0

PLS – DA (Discriminant Analysis)

• Adaptation of PLS for discriminant analysis

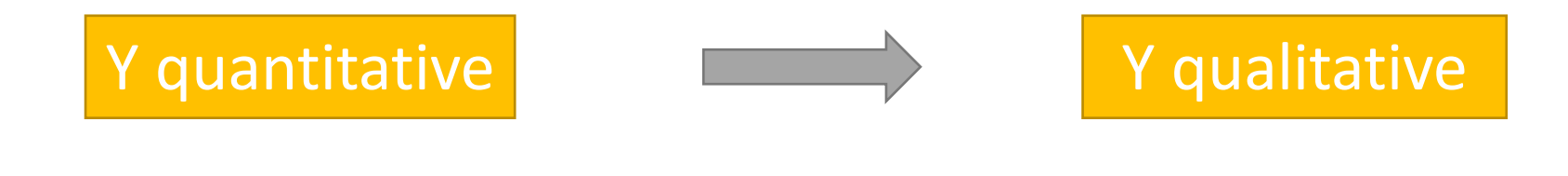

General idea

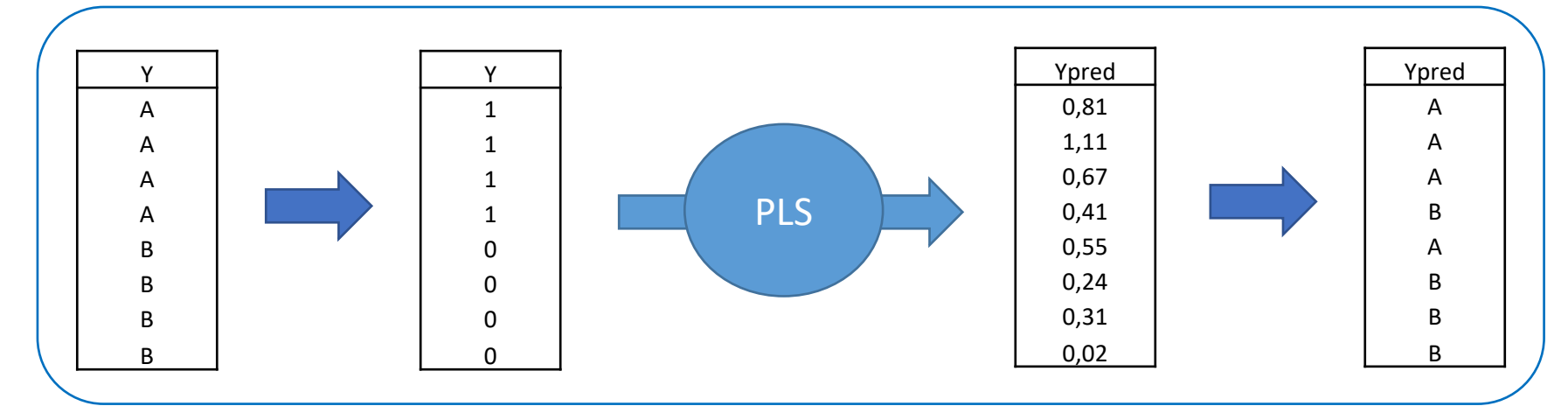

## OSC

- Orthogonal Signal Correction (Wold et al. 1998)
	- Pre-filtering method used prior to fitting a PLS model aiming at removing variability in the X spectral data orthogonal (unrelated) to the Y biological factor
	- § Based on a two-steps algorithm, using the PLS model
		- Computation of linear combinations  $\overline{S}^p$   $\overline{S}^p$   $\overline{S}^p$  such that  $=\sum_{j=1}^{p}$ *j o j hj*  $t_h^o = \sum_{j=1}^p X_j a_j$

– Subtraction of the orthogonal information included in the X matrix  $\text{cov}(Y, t^o) = 0$ 

- **Example 2** Iteration of these two steps until there is no orthogonal information in the X matrix  $\widetilde{X} = X - t^{\circ}_{\mathbf{h}} p'$
- **Prone to overfitting**

# O-PLS (1)

- **O-PLS**: Orthogonal PLS (Trygg et al. 2002)
	- § Division of the X variability
		- in two parts during the PLS process
		- and in three parts during the O-PLS process

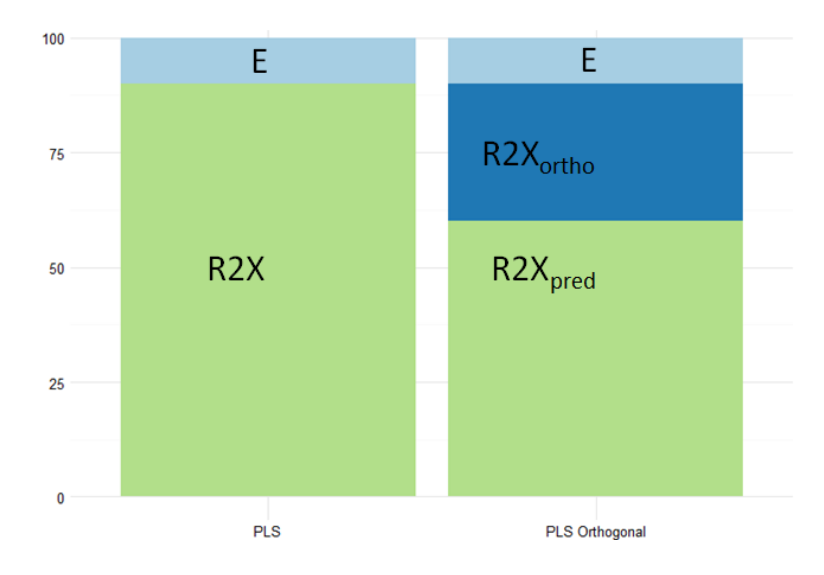